**Whatever can go wrong will go wrong.** *attributed to Edward A. Murphy*

**Murphy was an optimist.**

*authors of lock-free programs*

#### **3. LOCK FREE KERNEL**

## **Literature**

Maurice Herlihy and Nir Shavit. *The Art of Multiprocessor Programming*. Morgan Kaufmann Publishers Inc., San Francisco, CA, USA, 2008.

Florian Negele. *Combining Lock-Free Programming with Cooperative Multitasking for a Portable Multiprocessor Runtime System.* ETH-Zürich, 2014. <http://dx.doi.org/10.3929/ethz-a-010335528>

*A substantial part of the following material is based on Florian Negele's Thesis.*

Florian Negele, Felix Friedrich, Suwon Oh and Bernhard Egger, *On the Design and Implementation of an Efficient Lock-Free Scheduler,* 19th Workshop on Job Scheduling Strategies for Parallel Processing (JSSPP) 2015.

## Problems with Locks

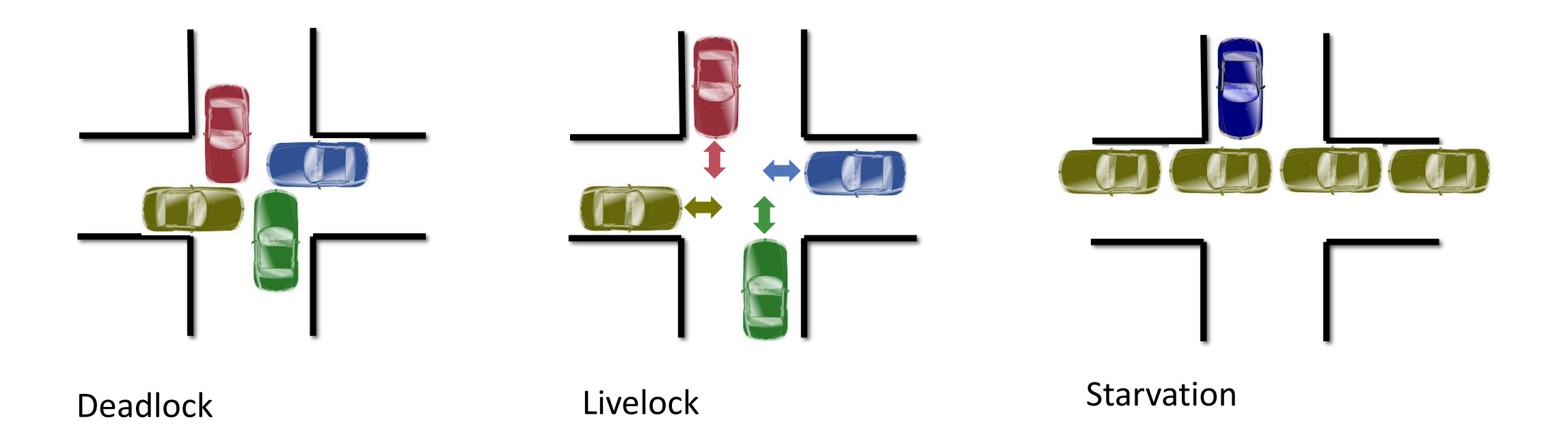

Parallelism? Progress Guarantees? Reentrancy? Granularity? Fault Tolerance?

## Politelock

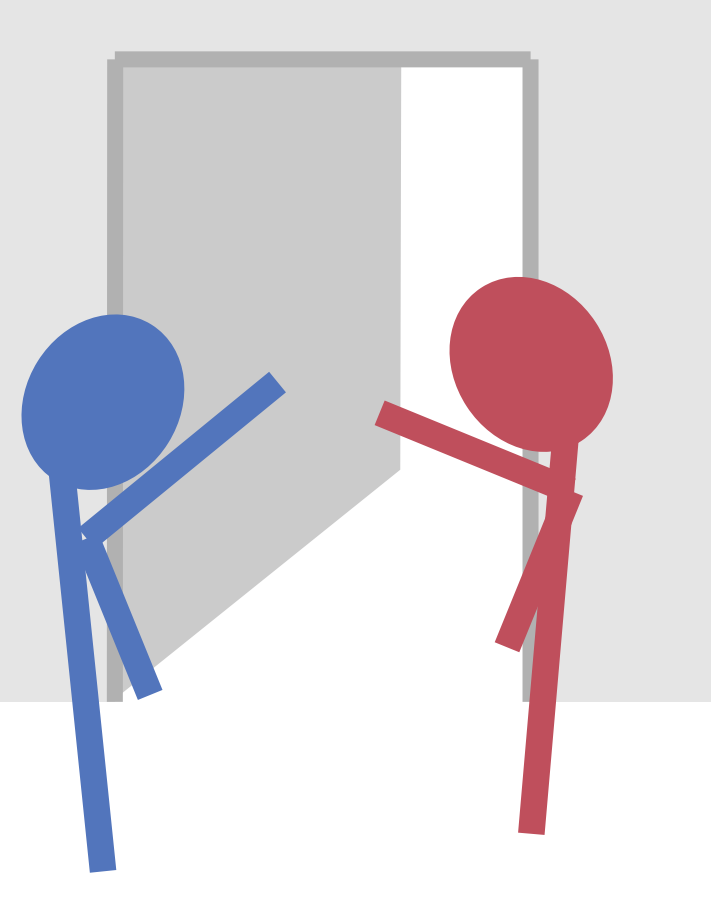

## Lock-Free

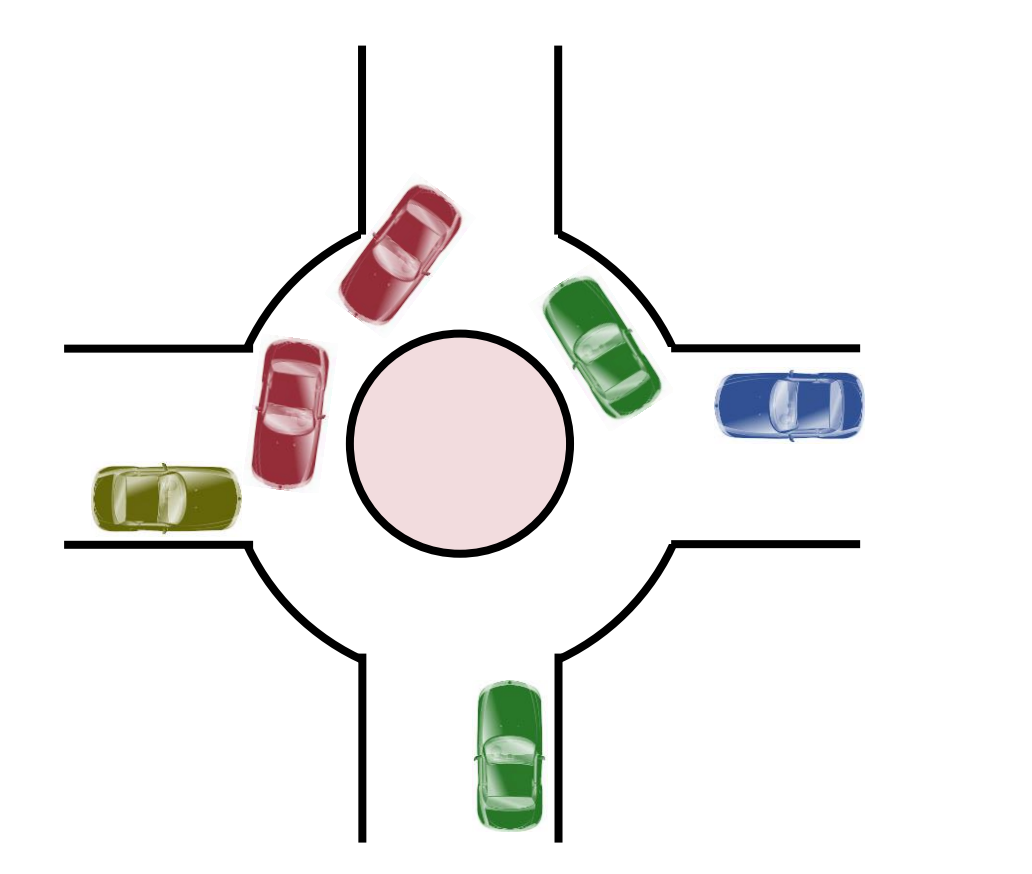

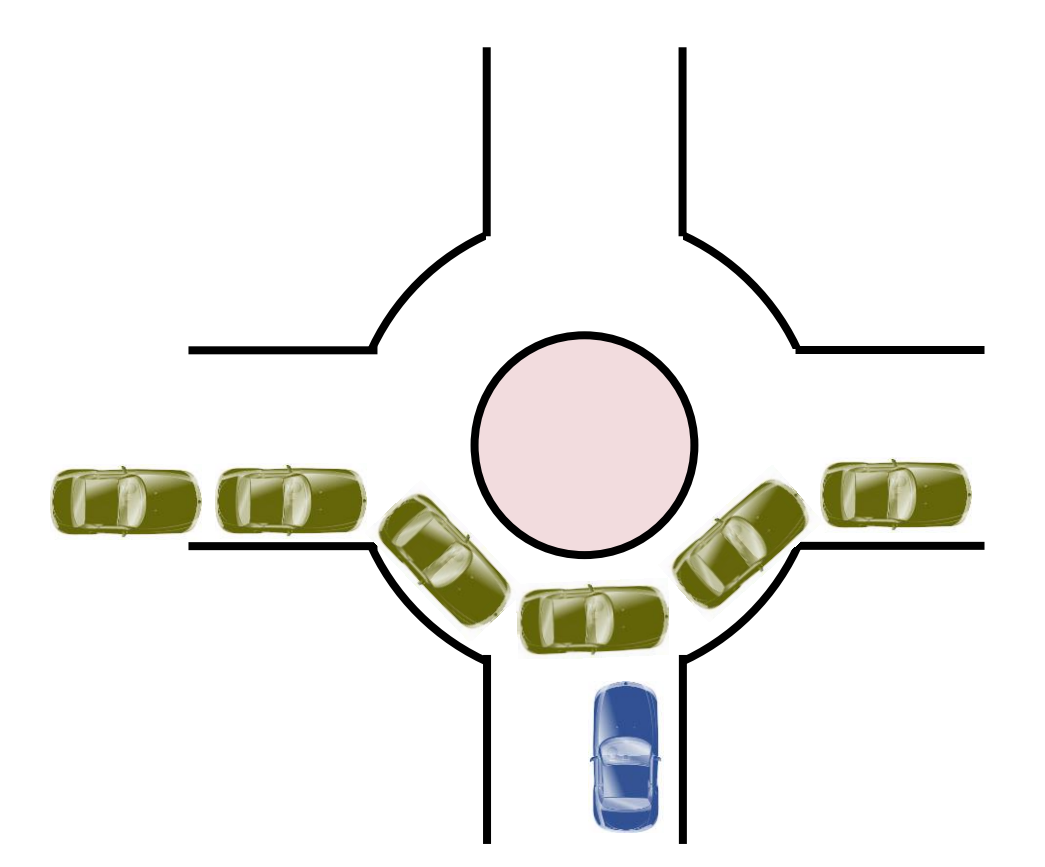

## **Definitions**

**Lock-freedom**: at least one algorithm makes progress even if other algorithms run concurrently, fail or get suspended. Implies system-wide progress but not freedom from starvation.

implies

**Wait-freedom**: each algorithm eventually makes progress. Implies freedom from starvation.

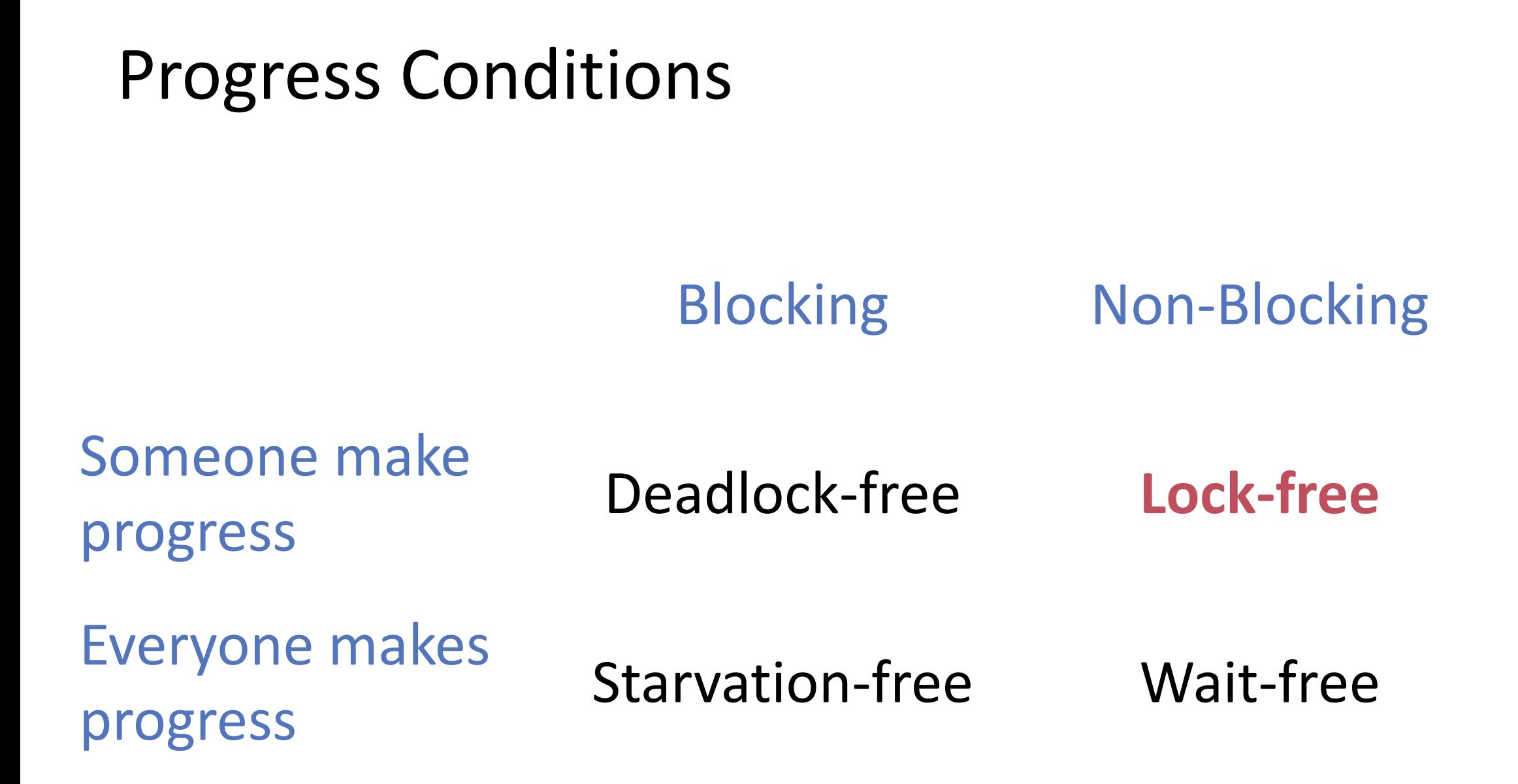

Goals

#### **Lock Freedom**

## **Portability**

- **Progress Guarantees**
- **Reentrant Algorithms**
- **Hardware Independence**
- **Simplicity, Maintenance**

# Guiding principles

- 1. Keep things **simple**
- 2. Exclusively employ **non-blocking** algorithms in the system

#### Use **implicit cooperative multitasking**

- $\rightarrow$  no virtual memory
- $\rightarrow$  limits in optimization

## Where are the Locks in the Kernel?

Scheduling Queues / Heaps

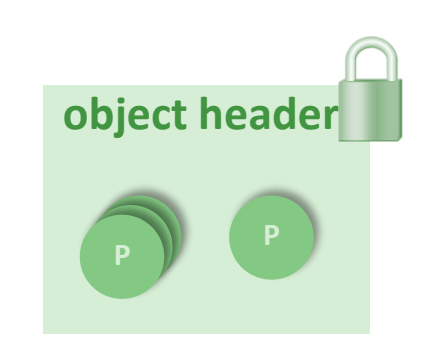

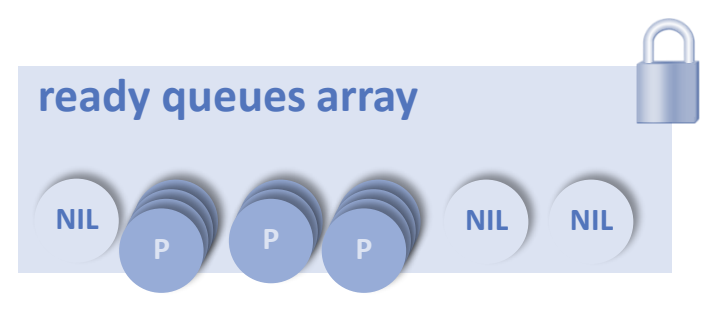

Memory Management

# CAS (again)

 Compare **old** with data at memory location

**If and only if data at memory** equals **old** overwrite data with **new**

**int CAS (memref a, int old, int new)**  $previously = mem[a];$ if (**old** == previous) Mem[a] = **new**; return previous; Parallel Programming – SS 2015<br>
Parallel Programming – SS 2015

Return previous memory value

CAS is implemented wait-free(!) by hardware.

## Memory Model for Lockfree Active Oberon

#### Only **two rules**

- **1. Data shared** between two or more activities at the same time has to be **protected using exclusive blocks** unless the data is read or modified using the compare-and-swap operation
- 2. Changes to shared data **visible to other activities after leaving an exclusive block or executing a compare-and-swap** operation.

Implementations are free to reorder all other memory accesses as long as their effect equals a sequential execution within a single activity.

## Inbuilt CAS

- CAS instruction as statement of the language **PROCEDURE** CAS(**VAR** variable, old, new: BaseType): BaseType
	- Operation executed atomically, result visible instantaneously to other processes
	- CAS(variable, x, x) constitutes an atomic read
- Compiler required to implement CAS as a synchronisation barrier
	- **Portability, even for non-blocking algorithms**
	- Consistent view on shared data, even for systems that represent words using bytes

## Simple Example: Non-blocking counter

**PROCEDURE** Increment(**VAR** counter: LONGINT): LONGINT; **VAR** previous, value: LONGINT;

**BEGIN**

```
REPEAT
```

```
previous := CAS(counter,0,0);
  value := CAS(counter, previous, previous + 1);
UNTIL value = previous;
return previous;
```
**END** Increment;

# Lock-Free Programming

CAS

#### **Performance of CAS**

- on the H/W level, CAS triggers a memory barrier
- **Performance suffers with** increasing number of contenders to the same variable

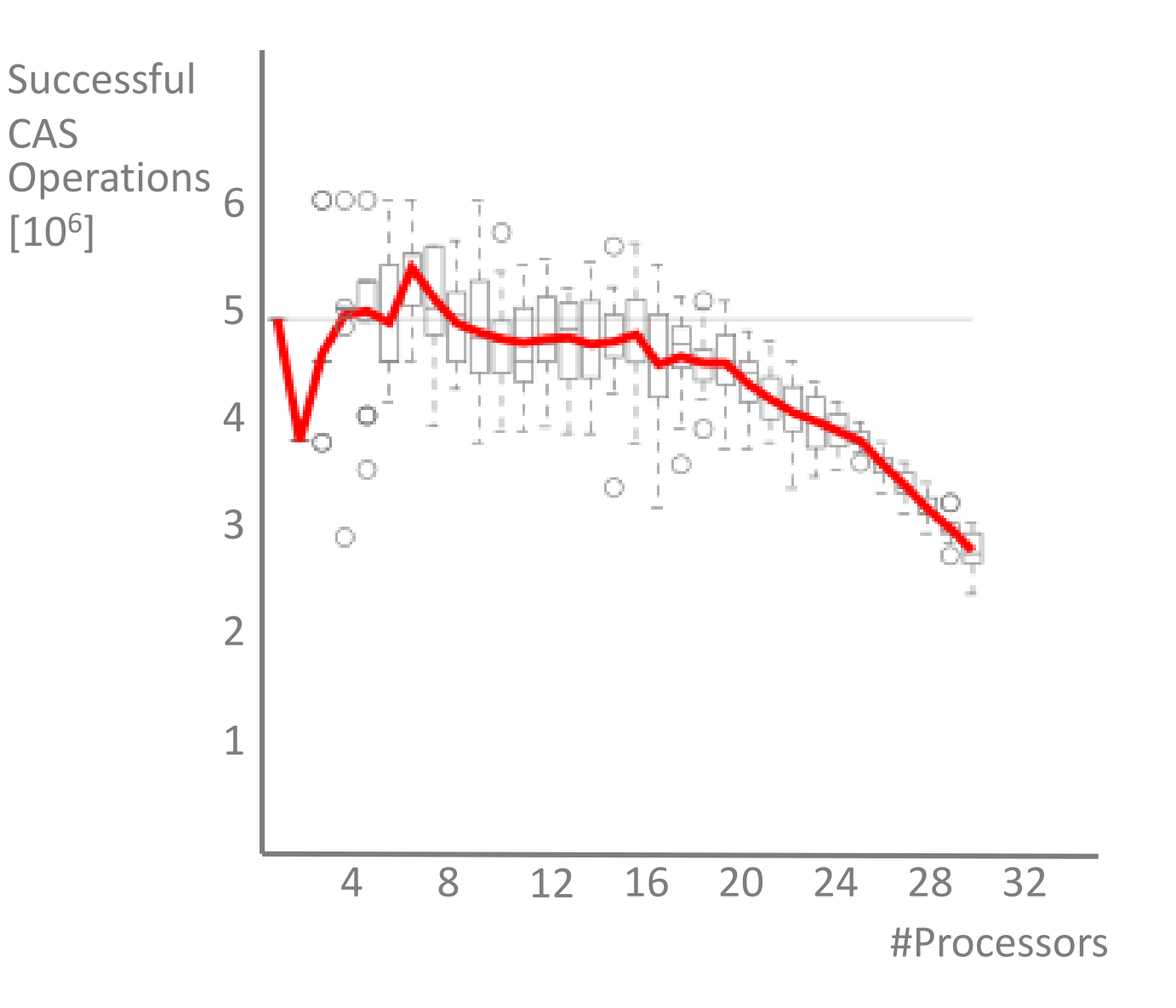

## CAS with backoff

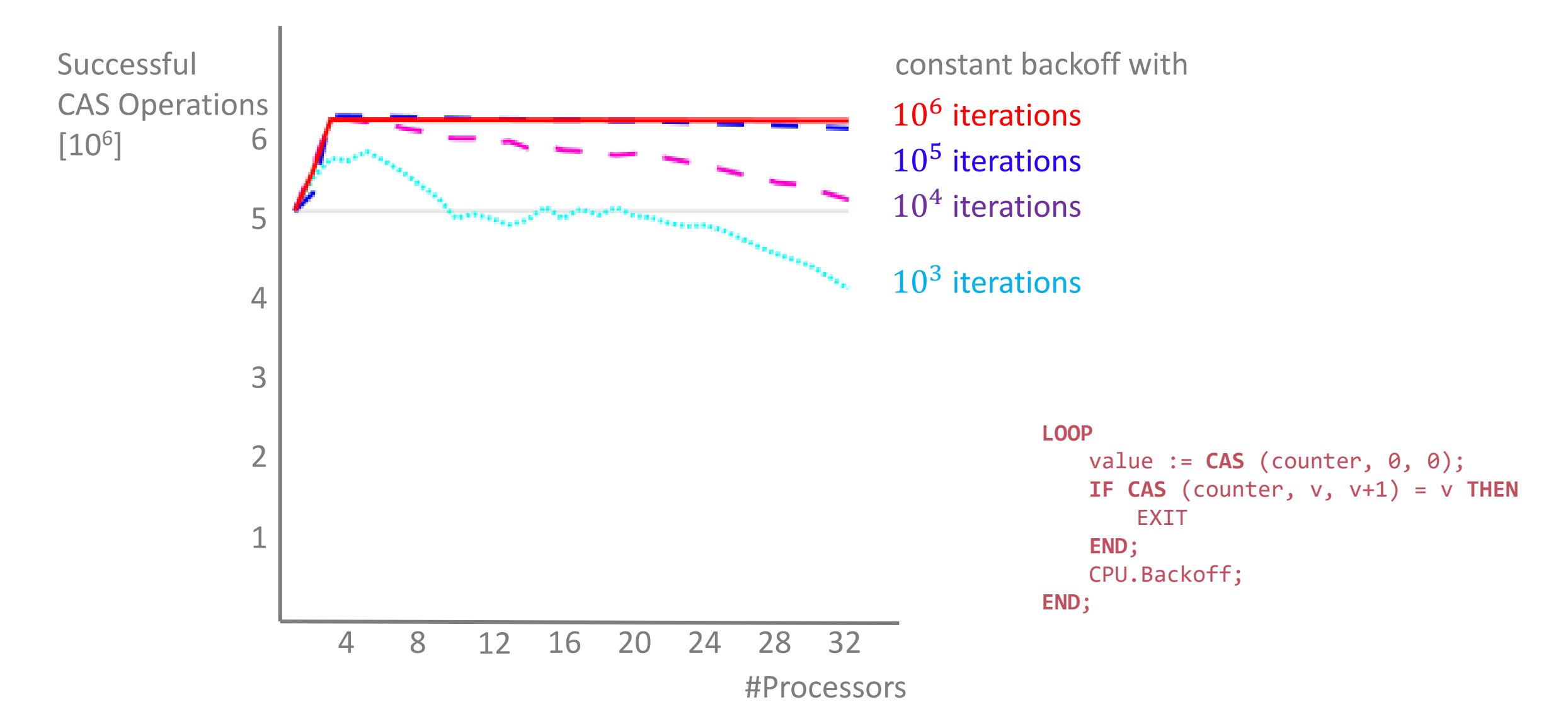

### Stack

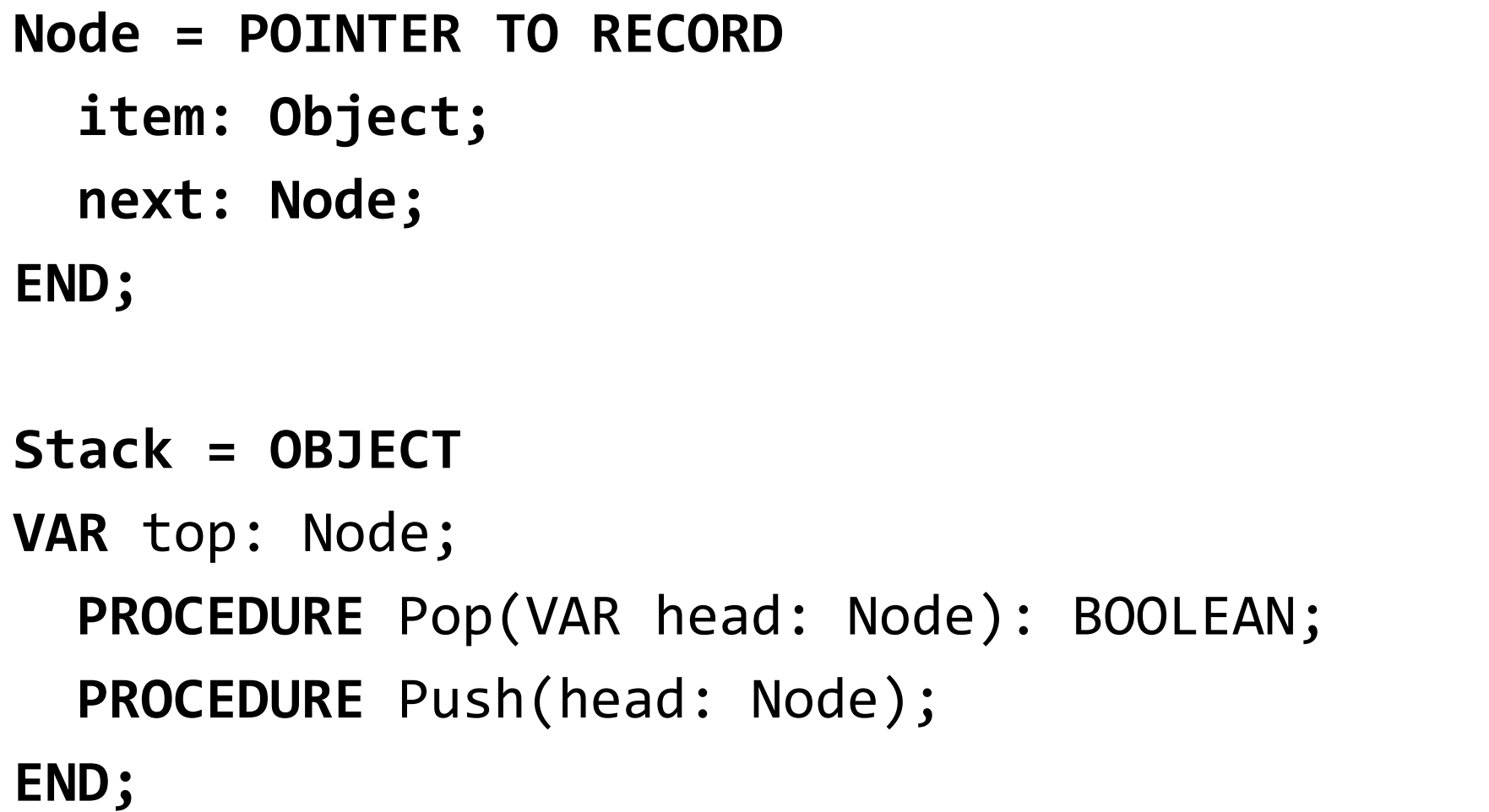

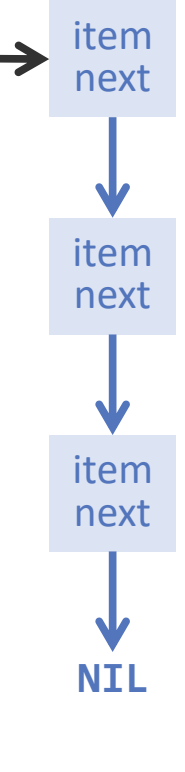

**top**

```
Stack -- Blocking
```

```
PROCEDURE Push(node: Node): BOOLEAN;
BEGIN{EXCLUSIVE}
  node.next := top;
  top := node;
END Push;
PROCEDURE Pop(VAR head: Node): BOOLEAN;
VAR next: Node;
BEGIN{EXCLUSIVE}
  head := top;
  IF head = NIL THEN
     RETURN FALSE
  ELSE
      top := head.next;
     RETURN TRUE;
   END;
END Pop
;
```
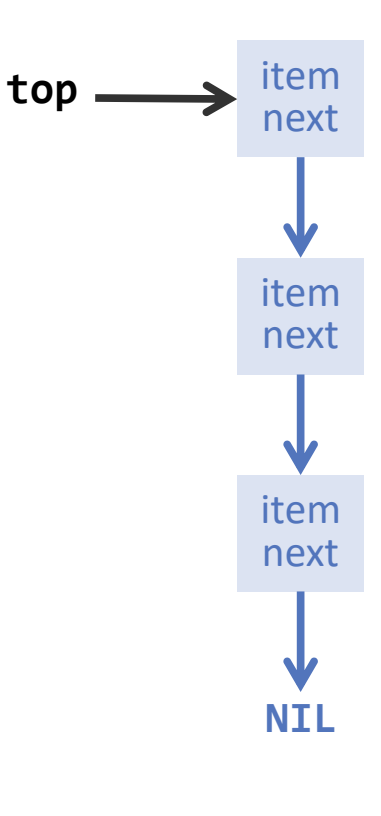

```
Stack -- Lockfree
```

```
PROCEDURE Pop(VAR head: Node): BOOLEAN;
VAR next: Node;
BEGIN
  LOOP
     head := CAS(top, NIL, NIL);
     IF head = NIL THEN
        RETURN FALSE 
     END
;
     next := CAS(head.next, NIL, NIL);
     IF CAS(top, head, next) = head THEN
        RETURN TRUE 
     END
;
     CPU.Backoff
  END
;
```
**END** Pop;

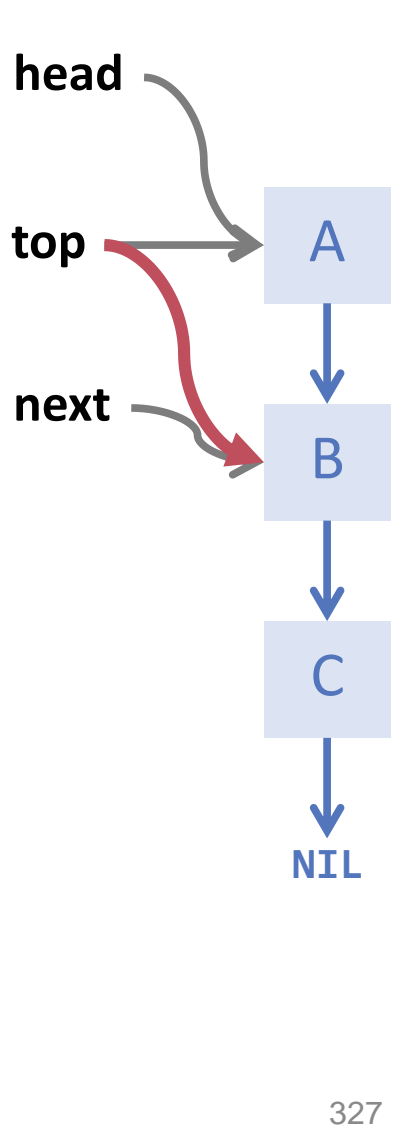

```
Stack -- Lockfree
```

```
PROCEDURE Push(new: Node);
BEGIN
  LOOP
     head := CAS(top, NIL, NIL);
     CAS(new.next, new.next, head);
     IF CAS(top, head, new) = head THEN
       EXIT
     END;
     CPU.Backoff;
  END;
END Push;
```
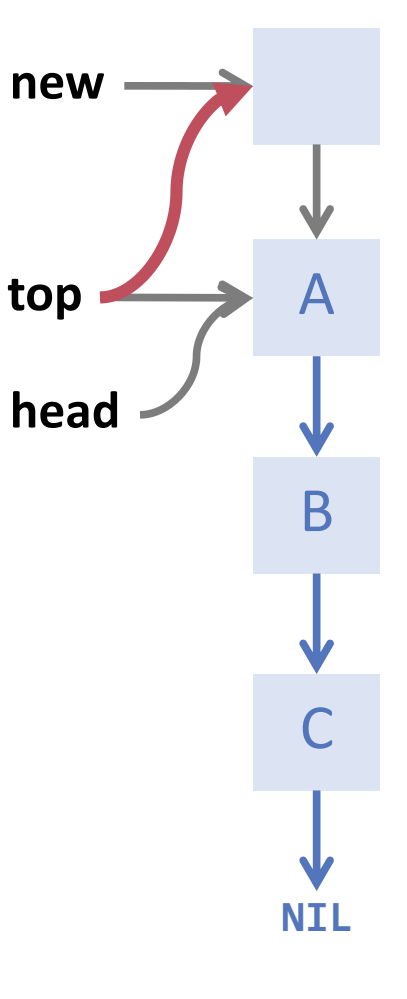

## Node Reuse

Assume we do not want to allocate a new node for each Push and maintain a Node-pool instead. Does this work?

**NO ! WHY NOT?**

## ABA Problem

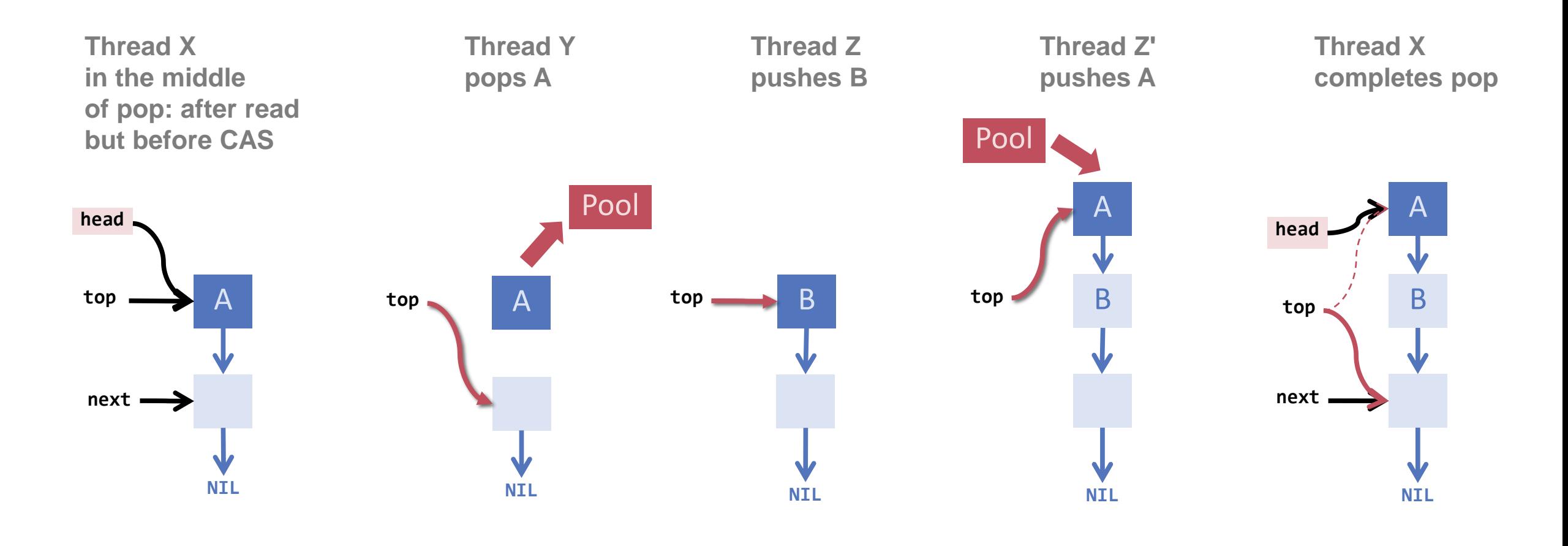

time

## The **ABA**-Problem

"The ABA problem ... occurs when one activity fails to recognise that a single memory location was modified temporarily by another activity and therefore erroneously assumes that the overal state has not been changed."

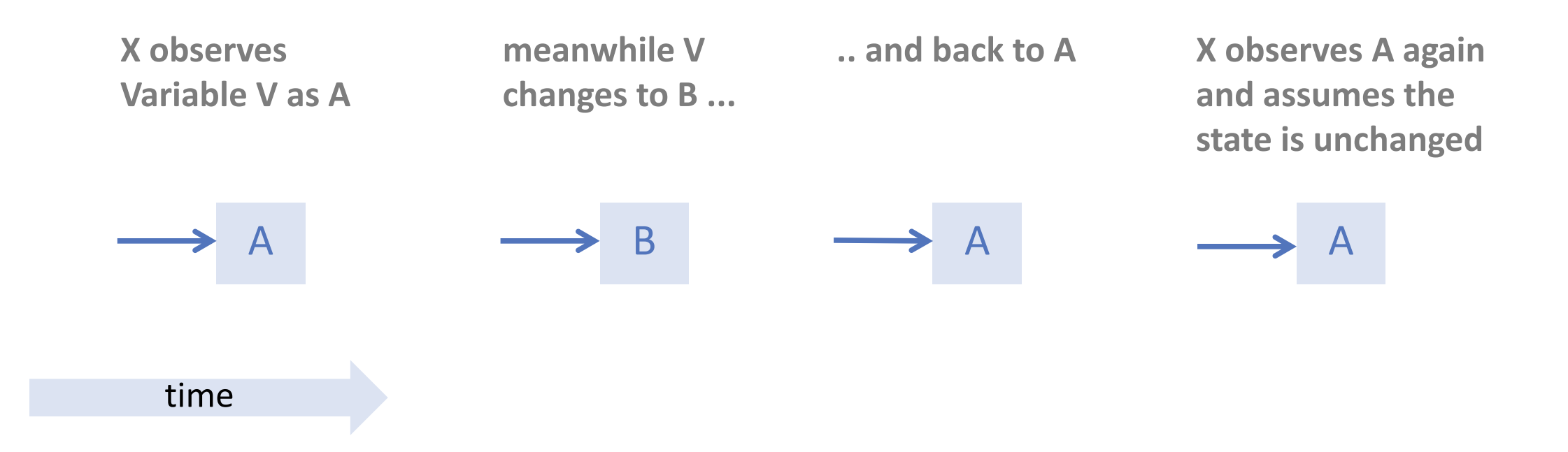

## How to solve the ABA problem?

- DCAS (double compare and swap)
	- **not available on most platforms**
- Hardware transactional memory
	- **not available on most platforms**
	- **n** memory restrictions
- Garbage Collection
	- $\blacksquare$  relies on the existence of a GC
	- **impossible to use in the inner of a runtime kernel**
	- can you implement a lock-free garbage collector relying on garbage collection?
- **Pointer Tagging**
	- does not cure the problem, rather delay it
	- can be practical
- **Hazard Pointers**

# Pointer Tagging

ABA problem usually occurs with CAS on *pointers*

Aligned addresses (values of pointers) make some bits available for *pointer tagging.*

*Example: pointer aligned modulo 32 5 bits available for tagging*

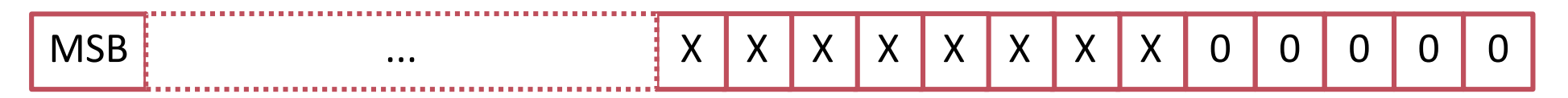

*Each time a pointer is stored in a data structure, the tag is increased by one. Access to a data structure via address x – x mod 32*

*This makes the ABA problem very much less probable because now 32 versions of each pointer exist.*

## Hazard Pointers

The ABA problem stems from reuse of a pointer P that has been read by some thread X but not yet written with CAS by the same thread. Modification takes place meanwhile by some other thread Y.

Idea to solve:

- Before X reads P, it marks it **hazarduous** by entering it in a threaddedicated slot of the n (n= number threads) slots of an array associated with the data structure (e.g. the stack)
- When finished (after the CAS), process X removes P from the array
- Before a process Y tries to reuse P, it checks all entries of the hazard array

## Unbounded Queue (FIFO)

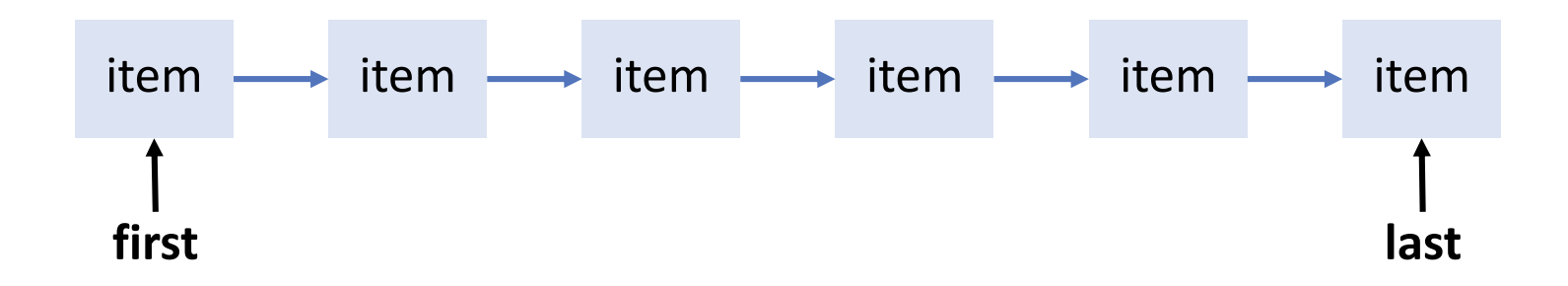

### Enqueue

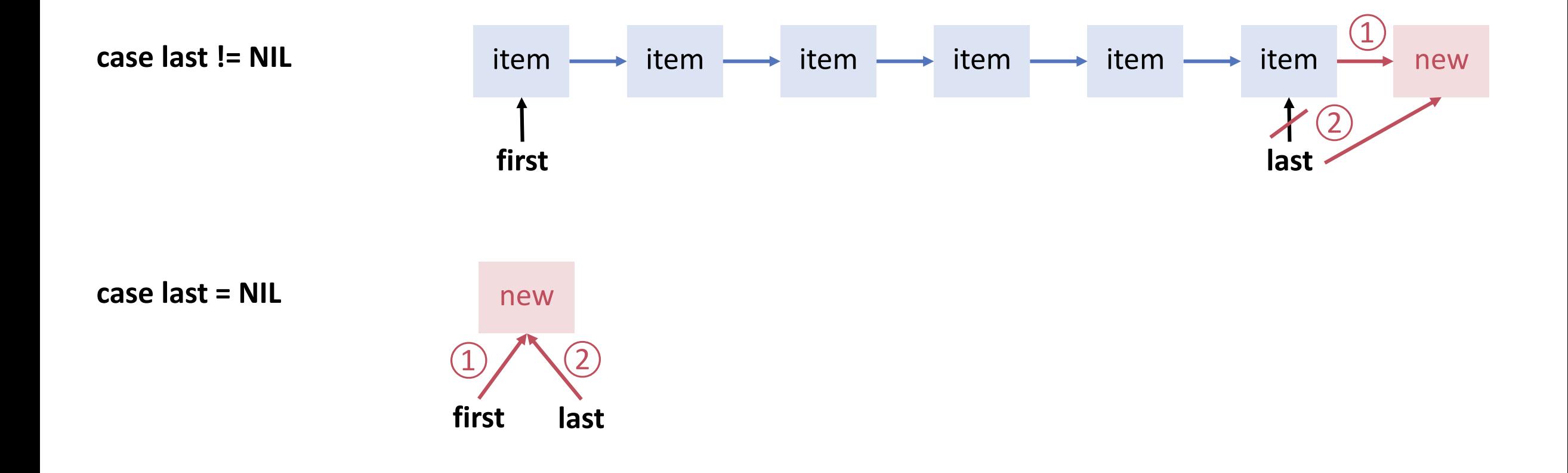

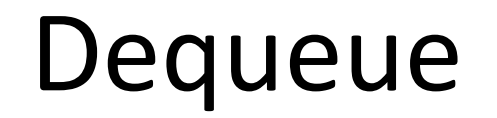

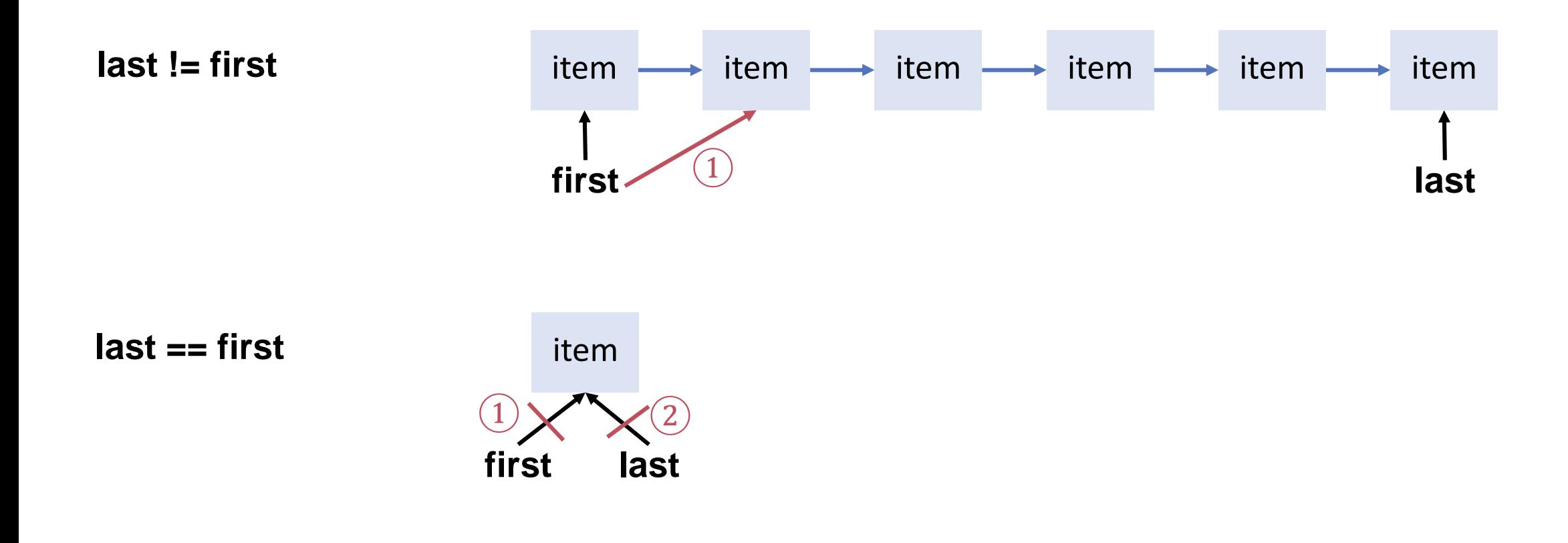

# Naive Approach

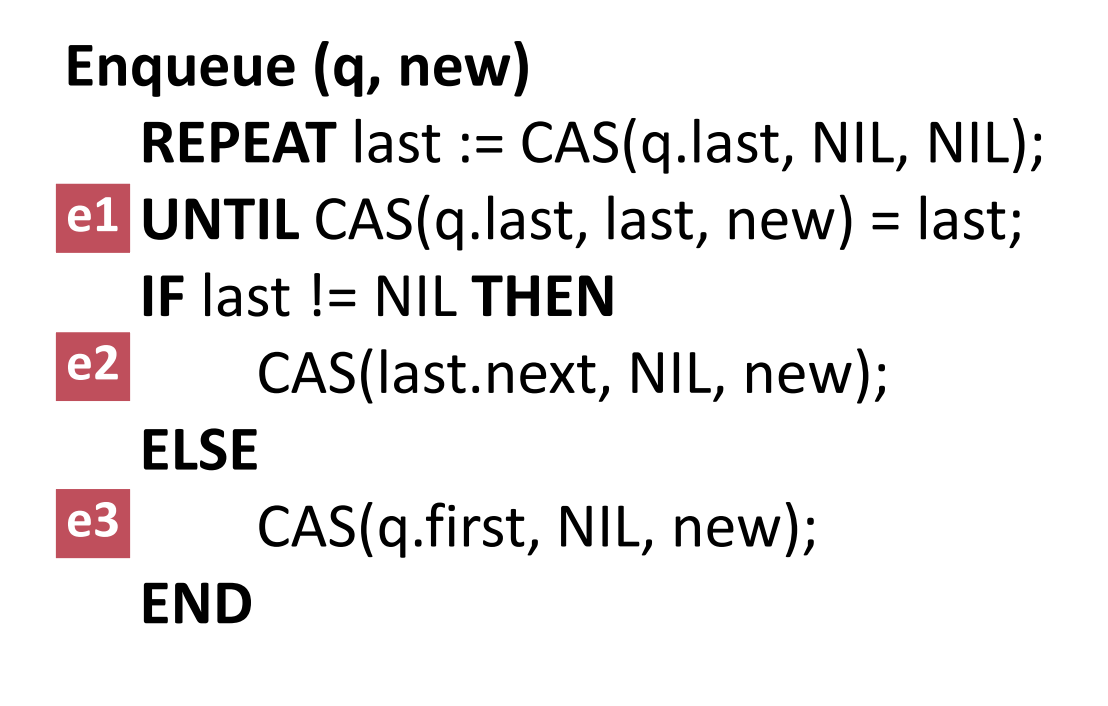

#### **Dequeue (q) REPEAT**

first= CAS(q.first, null, null);

- **IF** first = NIL **THEN** RETURN NIL **END;** next = CAS(first.next, NIL,NIL) **d1**
- **UNTIL** CAS(q.first, first, next) = first; **d2**

**IF** next == NIL **THEN**

CAS(q.last, first, NIL); **d3**

#### **END**

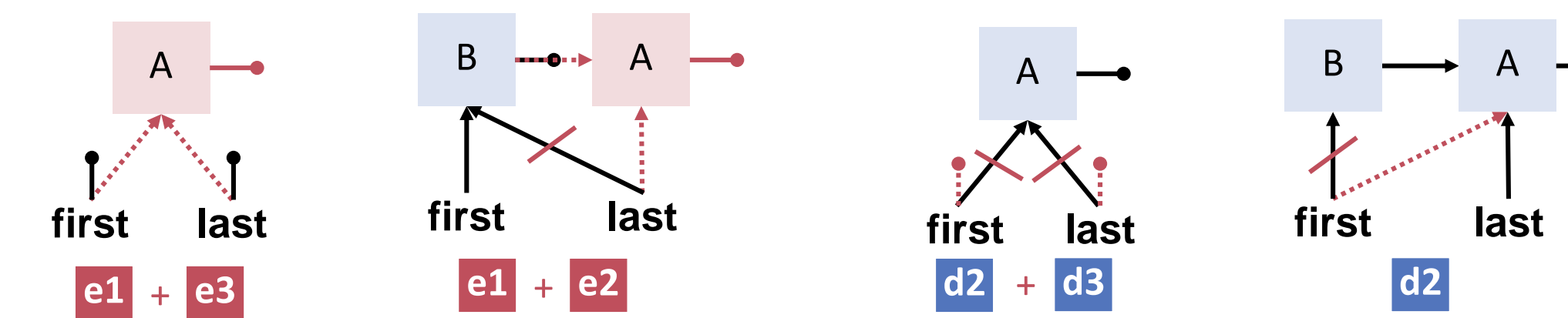

### Scenario

#### Process P enqueues A Process Q dequeues

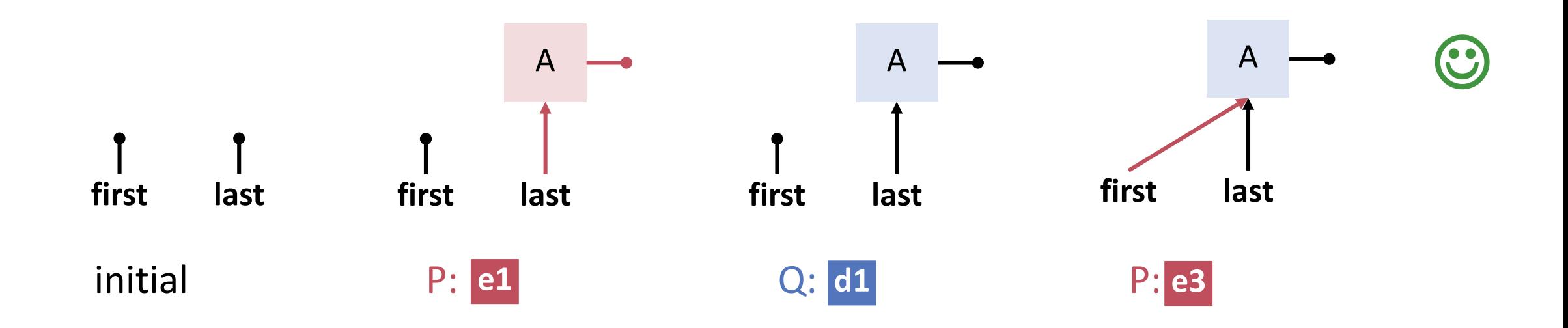

### Scenario

#### Process P enqueues A Process Q dequeues

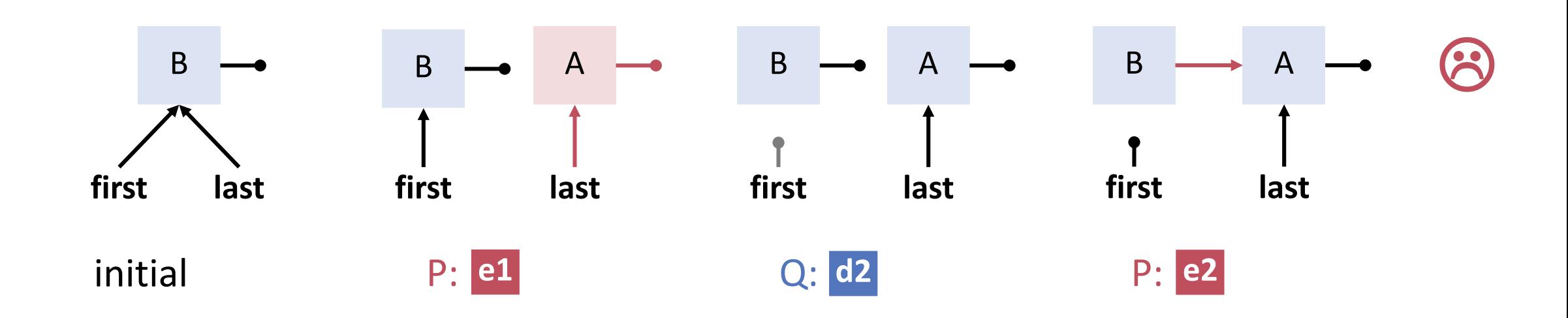

## Analysis

- The problem is that enqueue and dequeue do under some circumstances have to update **several pointers at once** [first, last, next]
- The transient inconsistency can lead to permanent data structure corruption
- Solutions to this particular problem are not easy to find if no double compare and swap (or similar) is available
- Need another approach: Decouple enqueue and dequeue with a sentinel. A consequence is that the **queue cannot be in-place.**

## Queues with Sentinel

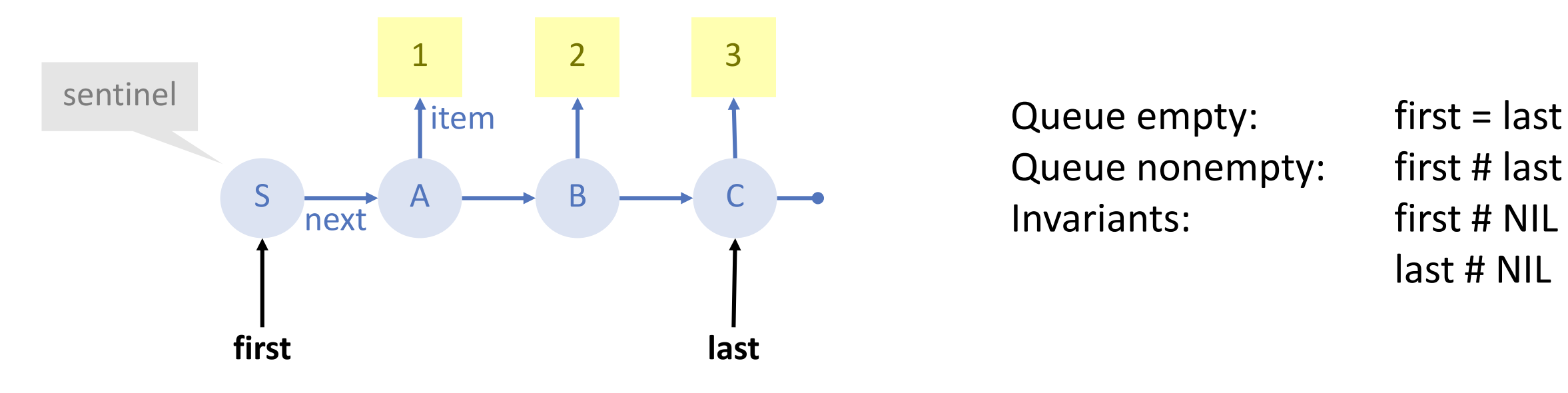

Queue nonempty: first # last Invariants: first # NIL

last # NIL

#### Node Reuse

simple idea: link from node to item and from item to node

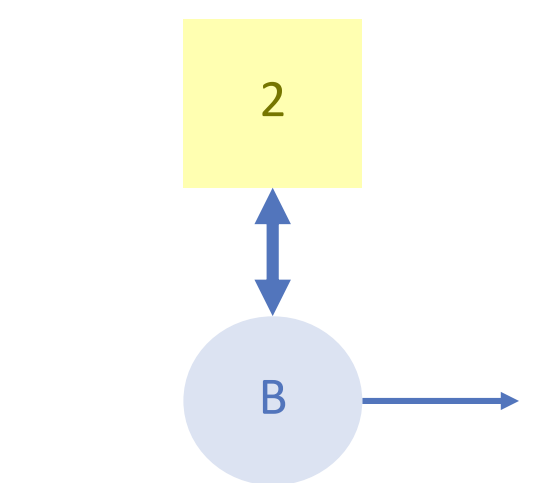

## Enqueue and Dequeue with Sentinel

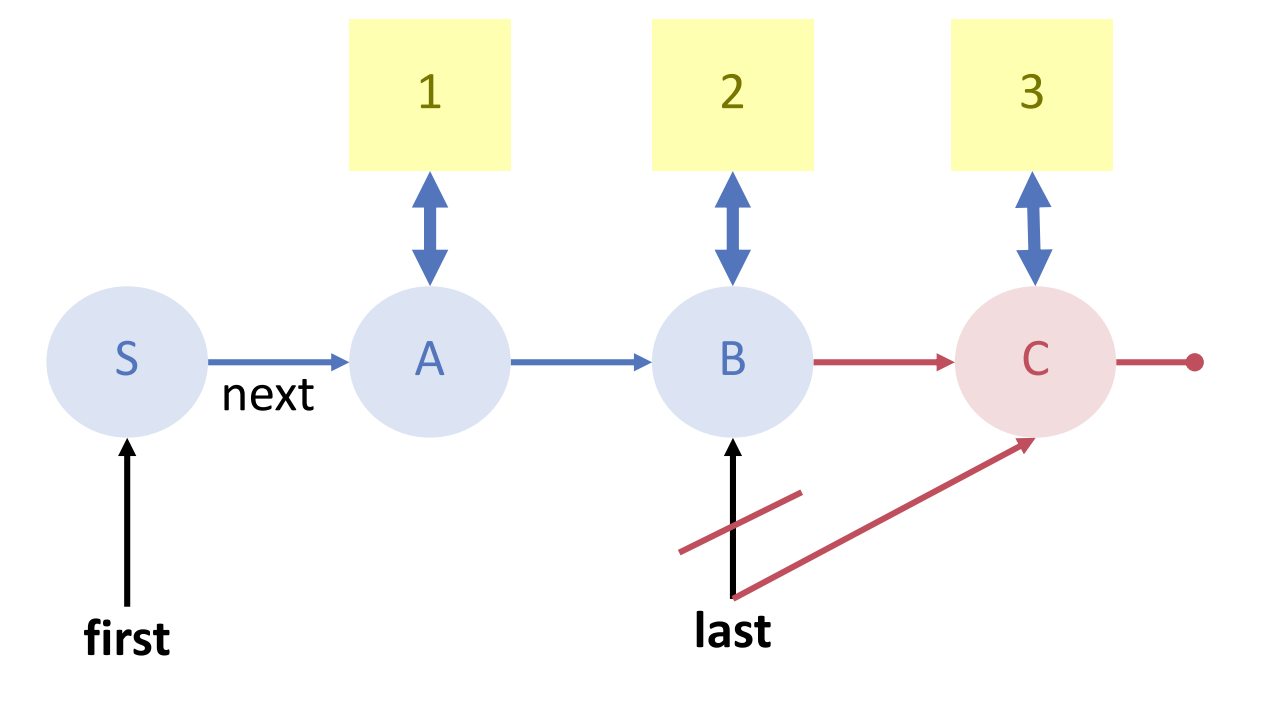

**Item enqueued together with associated node.**

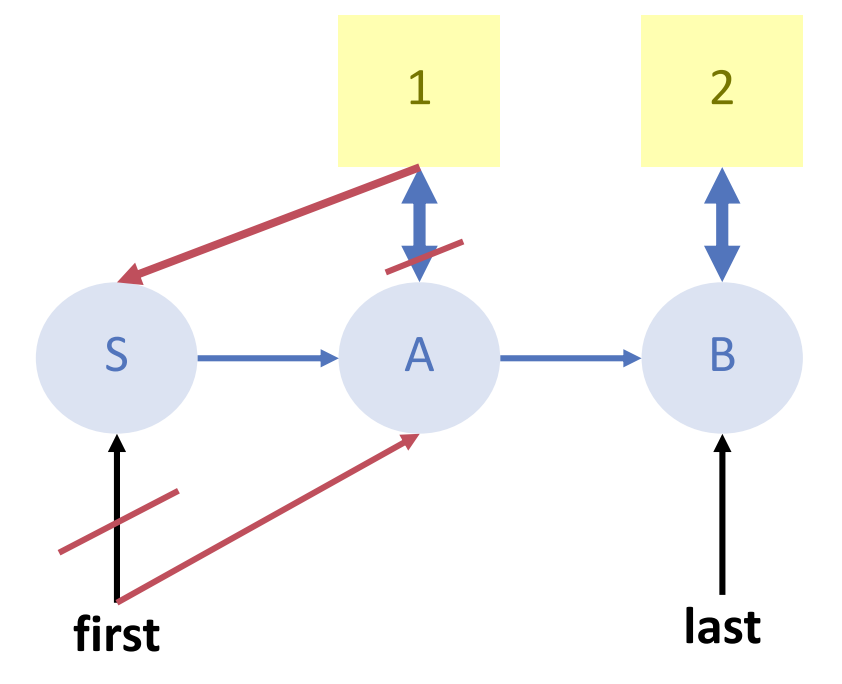

**A becomes the new sentinel. S associated with free item.**

## Enqueue

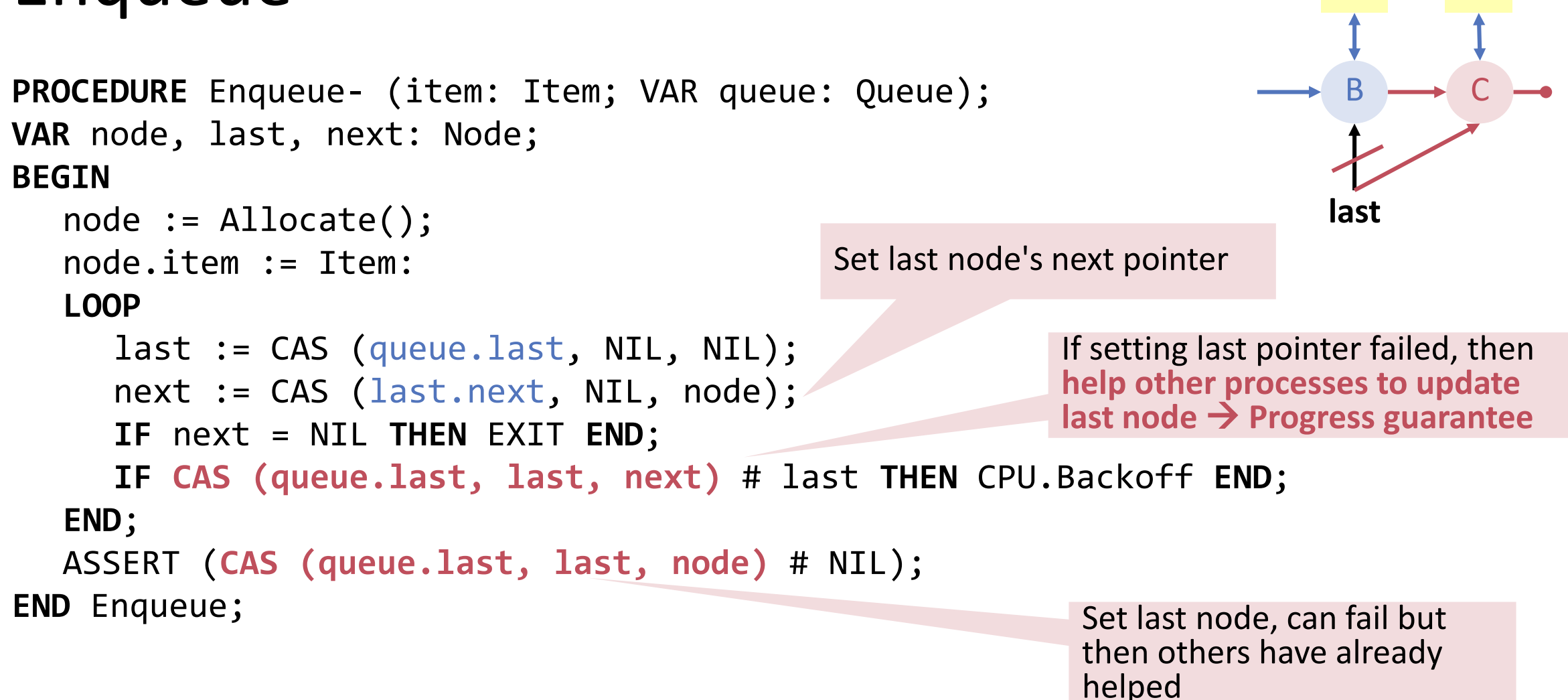

2 3

### Dequeue

```
PROCEDURE Dequeue- (VAR item: Item; VAR queue: Queue): BOOLEAN;
VAR first, next, last: Node;
BEGIN
  LOOP
     first := CAS (queue.first, NIL, NIL);
     next := CAS (first.next, NIL, NIL);
     IF next = NIL THEN RETURN FALSE END;
     last := CAS (queue.last, first, next);
     item := next.item;
     IF CAS (queue.first, first, next) = first THEN EXIT END;
     CPU.Backoff;
  END;
  item.node := first; 
  RETURN TRUE;
END Dequeue;
                                                         Remove potential 
                                                         inconsistency, help other 
                                                         processes to set last pointer
                                                         set first pointer
                                                                       first last
                                                                        S \rightarrow A \rightarrow Bassociate node with first
```
1

2

#### ABA

#### **Problems of unbounded lock-free queues**

- unboundedness  $\rightarrow$  dynamic memory allocation is inevitable
	- **Fightifier 1** if the memory system is not lock-free, we are back to square 1
	- **reusing nodes** to avoid memory issues causes the **ABA problem** (where ?!)

**Employ Hazard Pointers now.**